# Package 'amberr'

July 5, 2024

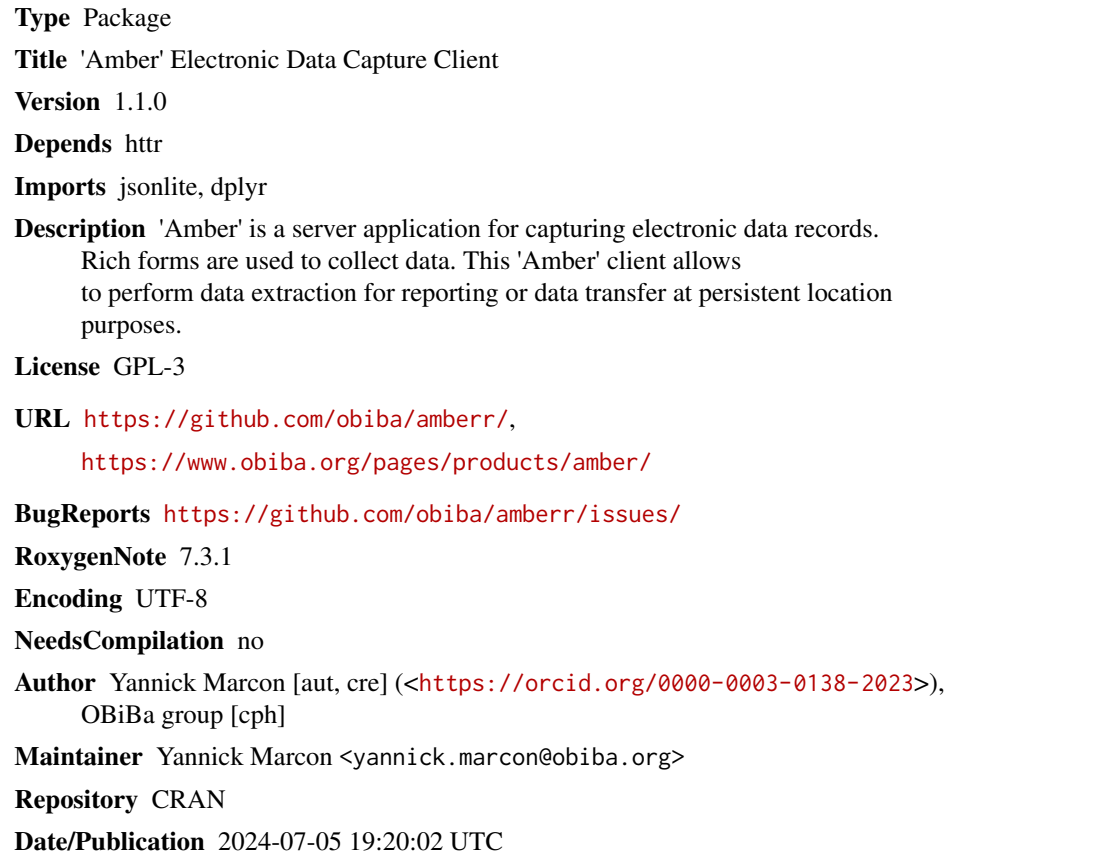

## **Contents**

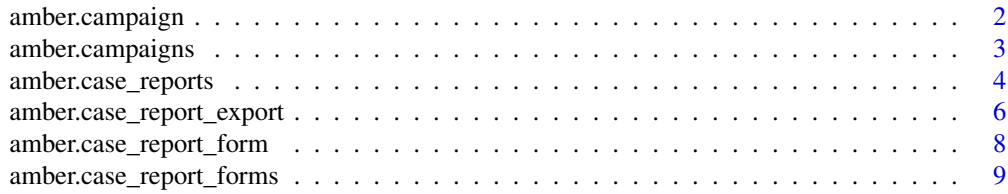

## <span id="page-1-0"></span>2 amber.campaign

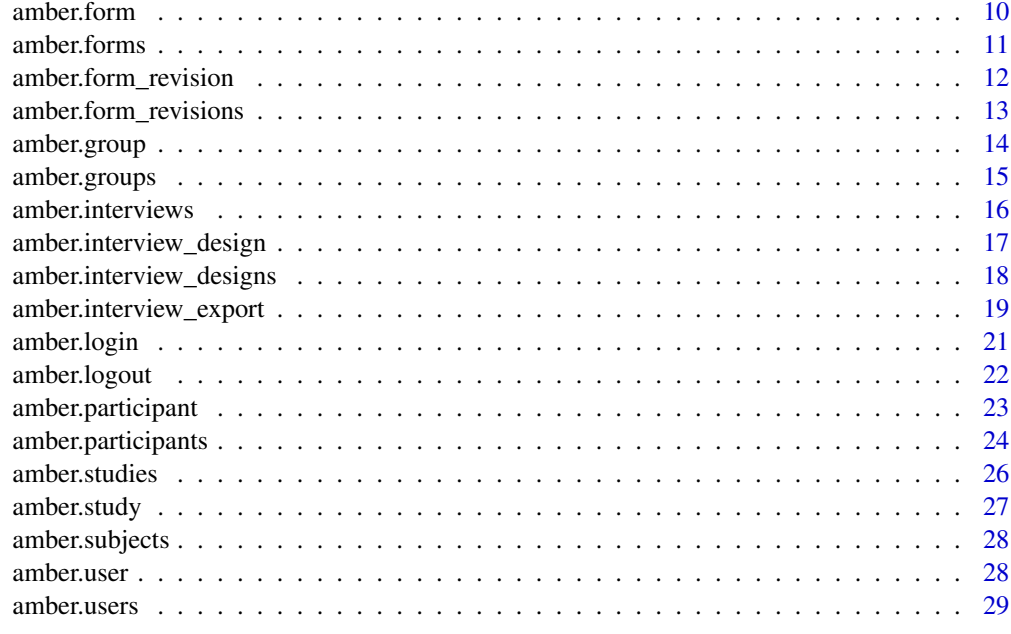

#### **Index** [31](#page-30-0)

<span id="page-1-1"></span>amber.campaign *Get a campaign*

## Description

Get an interview design campaign by its name or identifier.

## Usage

```
amber.campaign(amber, id, study = NULL, interviewDesign = NULL, query = list())
```
## Arguments

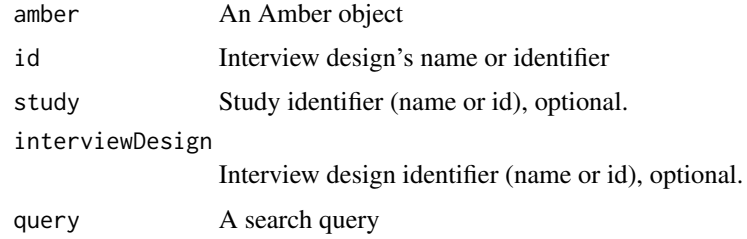

## Value

A campaign object as a named list

## <span id="page-2-0"></span>amber.campaigns 3

## See Also

```
Other studies functions: amber.campaigns(), amber.case_report_export(), amber.case_report_form(),
amber.case_report_forms(), amber.case_reports(), amber.form(), amber.form_revision(),
amber.form_revisions(), amber.forms(), amber.interview_design(), amber.interview_designs(),
amber.interview_export(), amber.interviews(), amber.participant(), amber.participants(),
amber.studies(), amber.study()
```
## Examples

```
## Not run:
a <- amber.login("https://amber-demo.obiba.org")
amber.campaign(a, id = "base", interviewDesign = "Adult trauma - baseline")
amber.logout(a)
```
## End(Not run)

<span id="page-2-1"></span>amber.campaigns *Get the campaigns*

## Description

Get the interview design campaigns.

#### Usage

```
amber.campaigns(
  amber,
 study = NULL,
  interviewDesign = NULL,
 query = list(),
  skip = 0,limit = 100,
  df = TRUE)
```
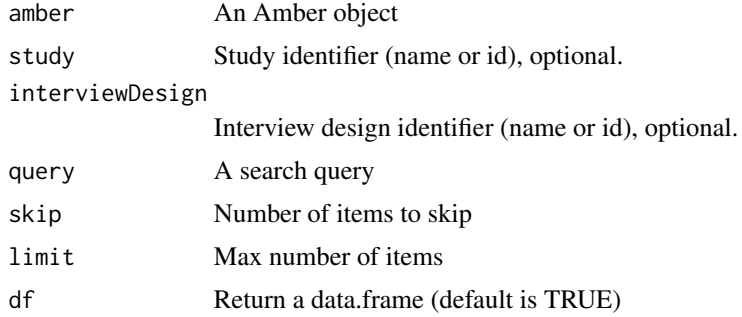

<span id="page-3-0"></span>A data.frame (or a named list of raw results when 'df' is FALSE)

#### See Also

```
Other studies functions: amber.campaign(), amber.case_report_export(), amber.case_report_form(),
amber.case_report_forms(), amber.case_reports(), amber.form(), amber.form_revision(),
amber.form_revisions(), amber.forms(), amber.interview_design(), amber.interview_designs(),
amber.interview_export(), amber.interviews(), amber.participant(), amber.participants(),
amber.studies(), amber.study()
```
#### Examples

```
## Not run:
a <- amber.login("https://amber-demo.obiba.org")
amber.campaigns(a)
amber.campaigns(a, study="Liftup", interviewDesign = "Treocapa")
amber.logout(a)
## End(Not run)
```
<span id="page-3-1"></span>amber.case\_reports *Get the case report records*

#### Description

Get the case report records of one or several form(s).

```
amber.case_reports(
  amber,
  study = NULL,
  form = NULL,caseReportForm = NULL,
  from = NULL,to = NULL,pId = NULL,
  query = list(),
  skip = 0,limit = 100,
  df = TRUE)
```
<span id="page-4-0"></span>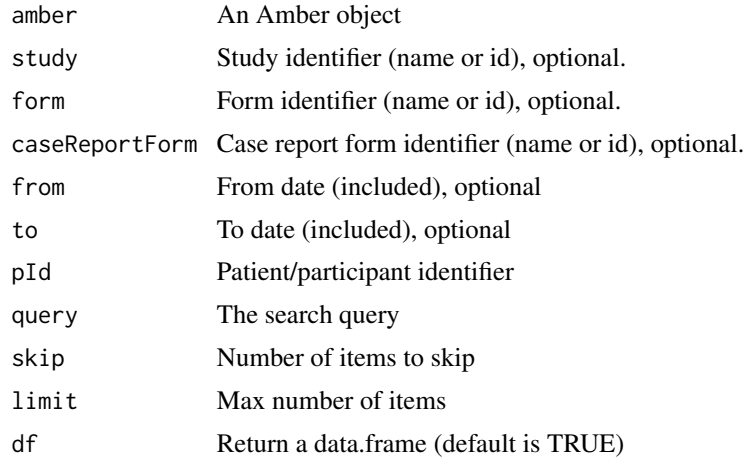

#### Value

A data.frame (or a named list of raw results when 'df' is FALSE)

#### See Also

```
Other studies functions: amber.campaign(), amber.campaigns(), amber.case_report_export(),
amber.case_report_form(), amber.case_report_forms(), amber.form(), amber.form_revision(),
amber.form_revisions(), amber.forms(), amber.interview_design(), amber.interview_designs(),
amber.interview_export(amber.interviews(amber.participant(amber.participants(),
amber.studies(), amber.study()
```
#### Examples

```
## Not run:
a <- amber.login("https://amber-demo.obiba.org")
# Find all case reports
amber.case_reports(a)
# Find all case reports in a range of time
amber.case_reports(a, from = "2022-01-12 00:00", to = "2022-02-13")
# Find all case reports for a specific participant/patient identifier
amber.case_reports(a, pId = "1231")
# Find all case reports having their identifier matching a regular expression
amber.case_reports(a, query = list(`data._id[$search]` = "^12"))
# Find all case reports which form data is equal to some value
# (will not work if the data are encrypted in the database)
amber.case_reports(a, query = list(data.PATIENT.ORIGIN_REGION = "xyz"))
# Export records collected with a study's form in a specific version
```

```
amber.case_reports(a,
 study = "Trauma Registry",
  form = "Adult trauma",
  query = list(revision = 6))
# Export records collected with a specific case report form
amber.case_reports(a, caseReportForm = "Adult trauma - test")
# Export records collected with a study's form in all versions used
amber.case_reports(a,
  study = "Trauma Registry",
  form = "Adult trauma")
amber.logout(a)
## End(Not run)
```
<span id="page-5-1"></span>amber.case\_report\_export

*Export the case report records*

#### Description

Export the case report records of one or several form(s).

#### Usage

```
amber.case_report_export(
  amber,
  study = NULL,
  form = NULL,caseReportForm = NULL,
  from = NULL,to = NULL,
 pId = NULL,query = list(),
  skip = 0,limit = 100,
  df = TRUE)
```
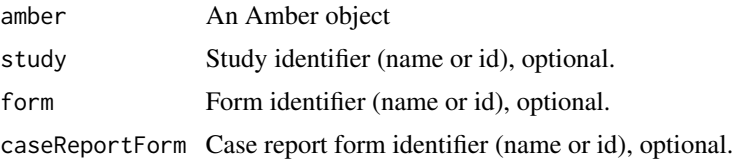

<span id="page-6-0"></span>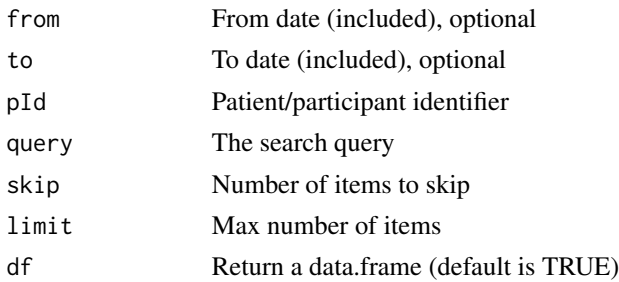

#### Value

A named list of data.frames, a data dictionary and a data data.frame per form revision (or a named list of raw results when 'df' is FALSE)

#### See Also

```
Other studies functions: amber.campaign(), amber.campaigns(), amber.case_report_form(),
amber.case_report_forms(), amber.case_reports(), amber.form(), amber.form_revision(),
amber.form_revisions(), amber.forms(), amber.interview_design(), amber.interview_designs(),
amber.interview_export(), amber.interviews(), amber.participant(), amber.participants(),
amber.studies(), amber.study()
```
#### Examples

```
## Not run:
a <- amber.login("https://amber-demo.obiba.org")
# Find all case reports
amber.case_report_export(a)
# Find all case reports in a range of time
amber.case_report_export(a, from = "2022-01-12 00:00", to = "2022-02-13")
# Find all case reports for a specific participant/patient identifier
amber.case_report_export(a, pId = "1231")
# Find all case reports having their identifier matching a regular expression
amber.case_report_export(a, query = list(`data._id[$search]` = "^12"))
# Find all case reports which form data is equal to some value
# (will not work if the data are encrypted in the database)
amber.case_report_export(a, query = list(data.PATIENT.ORIGIN_REGION = "xyz"))
# Export records collected with a study's form in a specific version
amber.case_report_export(a,
 study = "Trauma Registry",
 form = "Adult trauma",
 query = list(revision = 6))
# Export records collected with a specific case report form
```

```
# Export records collected with a study's form in all versions used
tables <- amber.case_report_export(a,
  study = "Trauma Registry",
  form = "Adult trauma")
# Result contains both data and dictionary
tables
# Tables are named with the <case report form name>-<revision> pattern
names(tables)
# Merge datasets from different versions if relevant
dplyr::bind_rows(lapply(tables, function (t) {
  t$data
}))
amber.logout(a)
## End(Not run)
```
<span id="page-7-1"></span>amber.case\_report\_form

*Get a case report form*

## Description

Get a case report form by its name or identifier and its revision number (if any).

#### Usage

```
amber.case_report_form(
  amber,
  id,
  study = NULL,
  form = NULL,
  revision = NULL,
  query = list())
```
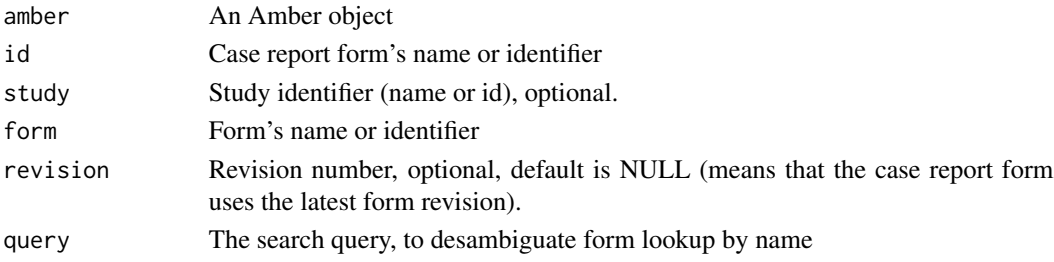

<span id="page-7-0"></span>

## <span id="page-8-0"></span>Value

A case report form object as a named list

#### See Also

```
Other studies functions: amber.campaign(), amber.campaigns(), amber.case_report_export(),
amber.case_report_forms(), amber.case_reports(), amber.form(), amber.form_revision(),
amber.form_revisions(), amber.forms(), amber.interview_design(), amber.interview_designs(),
amber.interview_export(), amber.interviews(), amber.participant(), amber.participants(),
amber.studies(), amber.study()
```
## Examples

```
## Not run:
a <- amber.login("https://amber-demo.obiba.org")
amber.case_report_form(a, id = "Adult trauma - baseline", form = "Adult trauma", revision = 10)
amber.case_report_form(a, id = "61e69a22fea2df2f3108b508")
amber.logout(a)
```
## End(Not run)

<span id="page-8-1"></span>amber.case\_report\_forms

*Get the case report forms*

#### Description

Get the case reports of one or several form(s).

## Usage

```
amber.case_report_forms(
  amber,
  study = NULL,
  form = NULL,revision = NULL,
  query = list(),
  skip = \theta,
  limit = 100,
  df = TRUE\lambda
```
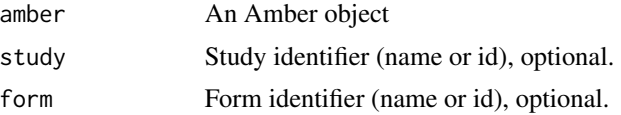

<span id="page-9-0"></span>10 amber.form amber.form amber.form amber.form amber.form amber.form amber.form amber.form amber.form amber.form  $\alpha$ 

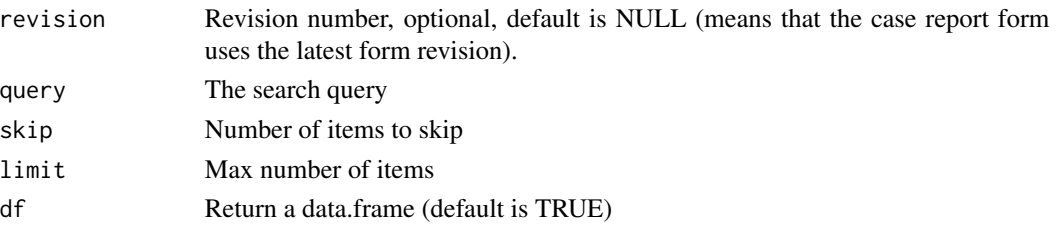

#### Value

A data.frame (or a named list of raw results when 'df' is FALSE)

#### See Also

```
Other studies functions: amber.campaign(), amber.campaigns(), amber.case_report_export(),
amber.case_report_form(), amber.case_reports(), amber.form(), amber.form_revision(),
amber.form_revisions(), amber.forms(), amber.interview_design(), amber.interview_designs(),
amber.interview_export(), amber.interviews(), amber.participant(), amber.participants(),
amber.studies(), amber.study()
```
#### Examples

```
## Not run:
a <- amber.login("https://amber-demo.obiba.org")
amber.case_report_forms(a, form="61e69a22fea2df2f3108b508", skip=0, limit=10)
amber.case_report_forms(a, form="Adult trauma")
amber.case_report_forms(a, study="Trauma Registry", query = list(revision = 1))
amber.case_report_forms(a, query = list(revision = 1))
amber.logout(a)
```
## End(Not run)

<span id="page-9-1"></span>amber.form *Get a form*

#### Description

Get a form by name or identifier.

#### Usage

```
amber.form(amber, id, study = NULL, query = list())
```
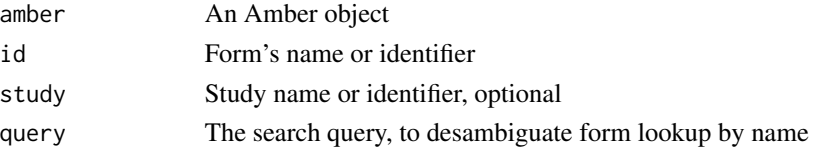

#### <span id="page-10-0"></span>amber.forms 11

#### Value

A form object as a named list

#### See Also

```
Other studies functions: amber.campaign(), amber.campaigns(), amber.case_report_export(),
amber.case_report_form(), amber.case_report_forms(), amber.case_reports(), amber.form_revision(),
amber.form_revisions(), amber.forms(), amber.interview_design(), amber.interview_designs(),
amber.interview_export(), amber.interviews(), amber.participant(), amber.participants(),
amber.studies(), amber.study()
```
## Examples

```
## Not run:
a <- amber.login("https://amber-demo.obiba.org")
amber.form(a, id = "Adult trauma")
amber.form(a, id = "61e69a22fea2df2f3108b508")
amber.logout(a)
```
## End(Not run)

<span id="page-10-1"></span>amber.forms *Get the forms*

## Description

Get the forms

#### Usage

```
amber.forms(
  amber,
  study = NULL,
  query = list(),
  skip = 0,limit = 100,
  df = TRUE)
```
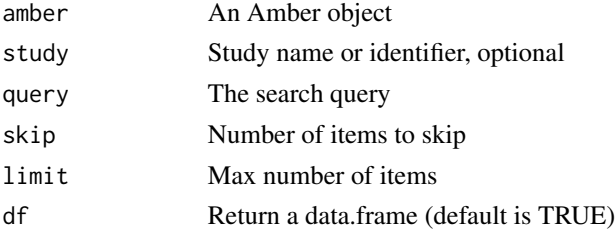

## <span id="page-11-0"></span>Value

A data.frame (or a named list of raw results when 'df' is FALSE)

## See Also

```
Other studies functions: amber.campaign(), amber.campaigns(), amber.case_report_export(),
amber.case_report_form(), amber.case_report_forms(), amber.case_reports(), amber.form(),
amber.form_revision(), amber.form_revisions(), amber.interview_design(), amber.interview_designs(),
amber.interview_export(), amber.interviews(), amber.participant(), amber.participants(),
amber.studies(), amber.study()
```
#### Examples

```
## Not run:
a <- amber.login("https://amber-demo.obiba.org")
amber.forms(a)
amber.forms(a, study="Trauma Registry", skip = 0, limit = 10)
amber.logout(a)
## End(Not run)
```
<span id="page-11-1"></span>amber.form\_revision *Get a form revision*

#### Description

Get a form revision by its form name or identifier and its revision number.

#### Usage

```
amber.form_revision(amber, form, revision, study = NULL)
```
#### Arguments

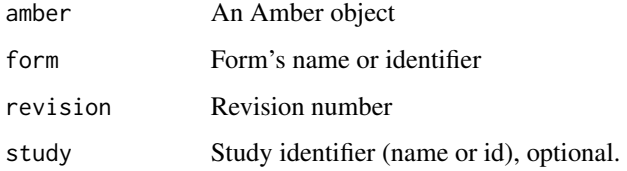

#### Value

A form revision object as a named list

## <span id="page-12-0"></span>See Also

```
Other studies functions: amber.campaign(), amber.campaigns(), amber.case_report_export(),
amber.case_report_form(), amber.case_report_forms(), amber.case_reports(), amber.form(),
amber.form_revisions(), amber.forms(), amber.interview_design(), amber.interview_designs(),
amber.interview_export(), amber.interviews(), amber.participant(), amber.participants(),
amber.studies(), amber.study()
```
## Examples

```
## Not run:
a <- amber.login("https://amber-demo.obiba.org")
amber.form_revision(a, form = "Adult trauma", revision = 10)
amber.form_revision(a, form = "61e69a22fea2df2f3108b508", revision = 10)
amber.logout(a)
## End(Not run)
```
<span id="page-12-1"></span>amber.form\_revisions *Get the form revisions*

## Description

Get the revisions of one or several form(s).

#### Usage

```
amber.form_revisions(
  amber,
  study = NULL,
  form = NULL,
 query = list(),
  skip = 0,limit = 100,
 df = TRUE)
```
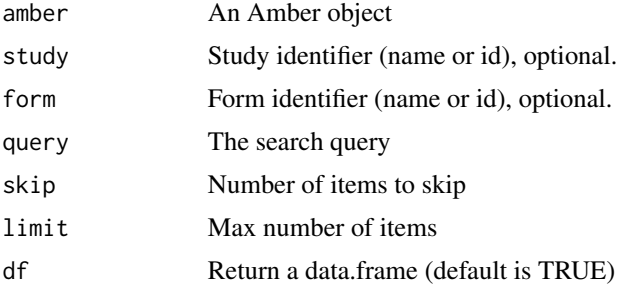

#### <span id="page-13-0"></span>Value

A data.frame (or a named list of raw results when 'df' is FALSE)

#### See Also

```
Other studies functions: amber.campaign(), amber.campaigns(), amber.case_report_export(),
amber.case_report_form(), amber.case_report_forms(), amber.case_reports(), amber.form(),
amber.form_revision(), amber.forms(), amber.interview_design(), amber.interview_designs(),
amber.interview_export(amber.interviews(amber.participant(amber.participants(),
amber.studies(), amber.study()
```
#### Examples

```
## Not run:
a <- amber.login("https://amber-demo.obiba.org")
amber.form_revisions(a, form="61e69a22fea2df2f3108b508", skip = 0, limit = 10)
amber.form_revisions(a, form="Adult trauma")
amber.form_revisions(a, study="Trauma Registry", query = list(revision = 1))
amber.form_revisions(a, query = list(revision = 1))
amber.logout(a)
```
## End(Not run)

<span id="page-13-1"></span>amber.group *Get a group*

#### Description

Get a user by name or identifier.

#### Usage

```
amber.group(amber, id)
```
#### Arguments

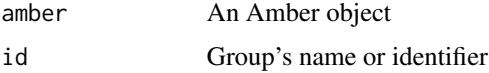

#### Value

A group object as a named list

#### See Also

Other users functions: [amber.groups\(](#page-14-1)), [amber.user\(](#page-27-1)), [amber.users\(](#page-28-1))

## <span id="page-14-0"></span>amber.groups 15

#### Examples

```
## Not run:
a <- amber.login("https://amber-demo.obiba.org")
amber.group(a, id = "obiba.org")
amber.group(a, id = "615abb061799dd6a2cdbbb10")
amber.logout(a)
```
## End(Not run)

<span id="page-14-1"></span>amber.groups *Get the groups*

## Description

Get the groups

## Usage

amber.groups(amber, query = list(), skip =  $\theta$ , limit = 100, df = TRUE)

#### Arguments

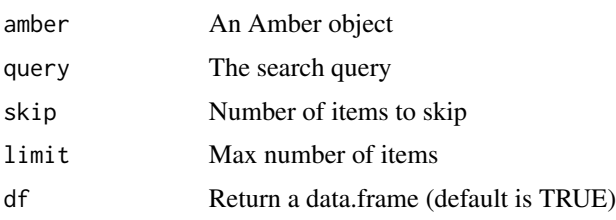

#### Value

A data.frame (or a named list of raw results when 'df' is FALSE)

## See Also

Other users functions: [amber.group\(](#page-13-1)), [amber.user\(](#page-27-1)), [amber.users\(](#page-28-1))

## Examples

```
## Not run:
a <- amber.login("https://amber-demo.obiba.org")
amber.groups(a, skip = 0, limit = 10)
amber.logout(a)
## End(Not run)
```
<span id="page-15-1"></span><span id="page-15-0"></span>amber.interviews *Get the interview records*

#### Description

Get the interviews of one or several interview design(s).

## Usage

```
amber.interviews(
 amber,
 study = NULL,
 interviewDesign = NULL,
  campaign = NULL,
  from = NULL,
 to = NULL,
 code = NULL,
  identifier = NULL,
 state = NULL,
 participantValid = NULL,
 query = list(),
 skip = 0,limit = 100,
 df = TRUE)
```
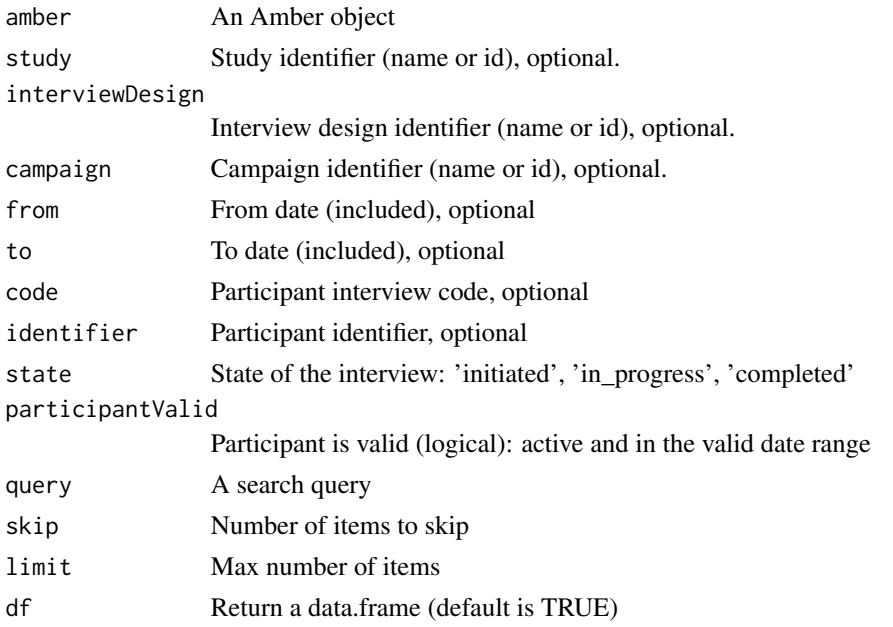

#### <span id="page-16-0"></span>Value

A data.frame (or a named list of raw results when 'df' is FALSE)

#### See Also

```
Other studies functions: amber.campaign(), amber.campaigns(), amber.case_report_export(),
amber.case_report_form(), amber.case_report_forms(), amber.case_reports(), amber.form(),
amber.form_revision(), amber.form_revisions(), amber.forms(), amber.interview_design(),
amber.interview_designs(), amber.interview_export(), amber.participant(), amber.participants(),
amber.studies(), amber.study()
```
#### Examples

```
## Not run:
a <- amber.login("https://amber-demo.obiba.org")
# Find all interviews
```

```
amber.interviews(a)
```

```
# Find all interviews in a range of time
amber.interviews(a, from = "2022-01-12 00:00", to = "2022-02-13")
```

```
# Find all interviews for a specific participant/patient study identifier
amber.interviews(a, identifier = "1231")
```

```
# Find all interviews having their identifier matching a regular expression
amber.interviews(a, query = list(`data._id[$search]` = "^12"))
```

```
# Find all interviews which form data is equal to some value
# (will not work if the data are encrypted in the database)
amber.interviews(a, query = list(data.PATIENT.ORIGIN_REGION = "xyz"))
```

```
# Find interview records of a study
amber.interviews(a, study = "Trauma Registry")
```
amber.logout(a)

## End(Not run)

<span id="page-16-1"></span>amber.interview\_design

```
Get an interview design
```
#### Description

Get an interview design by its name or identifier.

```
amber.interview_design(amber, id, study = NULL, query = list())
```
<span id="page-17-0"></span>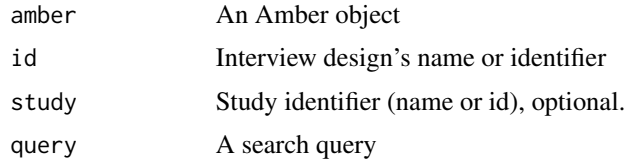

## Value

An interview design object as a named list

#### See Also

```
Other studies functions: amber.campaign(), amber.campaigns(), amber.case_report_export(),
amber.case_report_form(), amber.case_report_forms(), amber.case_reports(), amber.form(),
amber.form_revision(), amber.form_revisions(), amber.forms(), amber.interview_designs(),
amber.interview_export(), amber.interviews(), amber.participant(), amber.participants(),
amber.studies(), amber.study()
```
## Examples

```
## Not run:
a <- amber.login("https://amber-demo.obiba.org")
amber.interview_design(a, id = "Adult trauma - baseline")
amber.interview_design(a, id = "61e69a22fea2df2f3108b508")
amber.logout(a)
```
## End(Not run)

<span id="page-17-1"></span>amber.interview\_designs

*Get the interview designs*

#### Description

Get the interview designs.

```
amber.interview_designs(
  amber,
  study = NULL,
 query = list(),
  skip = 0,limit = 100,
  df = TRUE)
```
<span id="page-18-0"></span>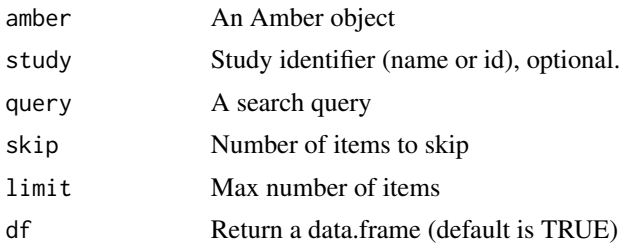

## Value

A data.frame (or a named list of raw results when 'df' is FALSE)

## See Also

```
Other studies functions: amber.campaign(), amber.campaigns(), amber.case_report_export(),
amber.case_report_form(), amber.case_report_forms(), amber.case_reports(), amber.form(),
amber.form_revision(), amber.form_revisions(), amber.forms(), amber.interview_design(),
amber.interview_export(), amber.interviews(), amber.participant(), amber.participants(),
amber.studies(), amber.study()
```
## Examples

```
## Not run:
a <- amber.login("https://amber-demo.obiba.org")
amber.interview_designs(a)
amber.interview_designs(a, study="Liftup")
amber.logout(a)
```
## End(Not run)

<span id="page-18-1"></span>amber.interview\_export

*Export the interview records*

#### Description

Export the interview records (data and dictionary) of interview step(s).

```
amber.interview_export(
  amber,
  study = NULL,
  interviewDesign = NULL,
  campaign = NULL,
  from = NULL,
```

```
to = NULL,
 completed = NULL,
 code = NULL,identifier = NULL,
  state = NULL,
 participantValid = NULL,
  query = list(),
  skip = 0,limit = 100,
 df = TRUE\mathcal{L}
```
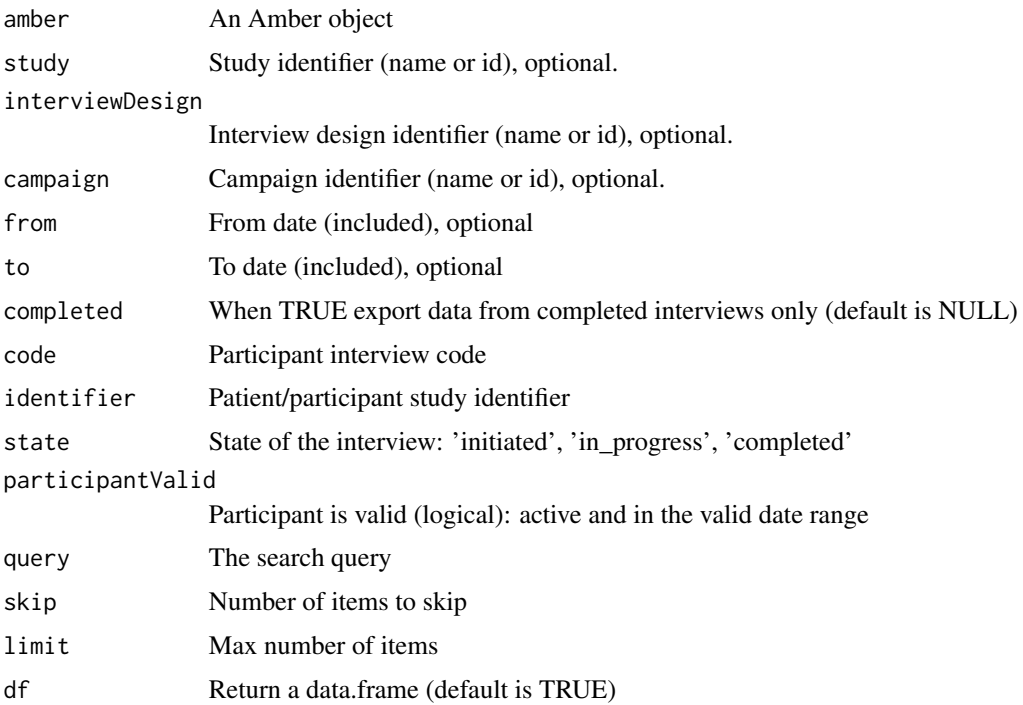

## Value

A named list of data.frames, a data dictionary and a data data.frame per form revision (or a named list of raw results when 'df' is FALSE)

## See Also

Other studies functions: [amber.campaign\(](#page-1-1)), [amber.campaigns\(](#page-2-1)), [amber.case\\_report\\_export\(](#page-5-1)), [amber.case\\_report\\_form\(](#page-7-1)), [amber.case\\_report\\_forms\(](#page-8-1)), [amber.case\\_reports\(](#page-3-1)), [amber.form\(](#page-9-1)), [amber.form\\_revision\(](#page-11-1)), [amber.form\\_revisions\(](#page-12-1)), [amber.forms\(](#page-10-1)), [amber.interview\\_design\(](#page-16-1)), [amber.interview\\_designs\(](#page-17-1)), [amber.interviews\(](#page-15-1)), [amber.participant\(](#page-22-1)), [amber.participants\(](#page-23-1)), [amber.studies\(](#page-25-1)), [amber.study\(](#page-26-1))

<span id="page-19-0"></span>

#### <span id="page-20-0"></span>amber.login 21

#### Examples

```
## Not run:
a <- amber.login("https://amber-demo.obiba.org")
# Extract data from all interviews
amber.interview_export(a)
# Extract data from all completed interviews
amber.interview_export(a, completed = TRUE)
# Extract data from all interviews in a range of time
amber.interview_export(a, from = "2022-01-12 00:00", to = "2022-02-13")
# Extract data from all interviews for a specific participant/patient
# study identifier
amber.interview_export(a, identifier = "1231")
# Extract data from all interviews having their participant study
# identifier matching a regular expression
amber.interview_export(a, query = list(`identifier[$search]` = "^12"))
# Extract data from all interviews having their participant attributes
# matching a value
# (will not work if the data are encrypted in the database)
amber.interview_export(a, query = list(data.country = "fr"))
# Export records collected with a study's interview design
tables <- amber.interview_export(a,
 study = "liftup",
 interviewDesign = "treocapa_lt")
# Result contains both data and dictionary
tables
# Tables are named with the <interview design name>-<form name>-<revision> pattern
names(tables)
# Merge datasets from different versions if relevant
dplyr::bind_rows(lapply(tables, function (t) {
 t$data
}))
amber.logout(a)
## End(Not run)
```
amber.login *Opan a connection with Amber*

## <span id="page-21-0"></span>Description

Open a connection with Amber and returns an Amber object. When the two-factor authentication mechanism is enabled, the user will be prompt for one-time password input.

#### Usage

```
amber.login(
 username = getOption("amber.username", "anonymous"),
 password = getOption("amber.password", "password"),
 url = getOption("amber.url"),
 opts = getOption("amber.opts", list())
)
```
#### Arguments

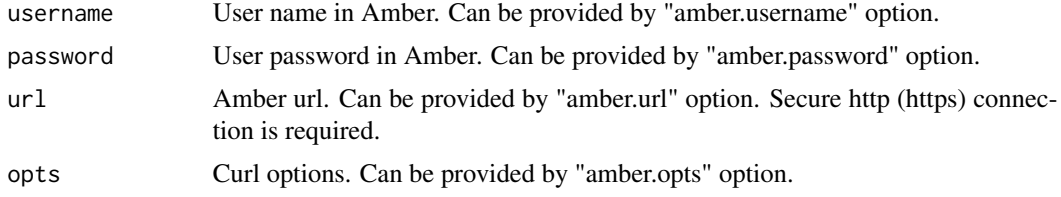

#### Value

An Amber object

An amber connection object to be used in further function calls

#### Examples

```
## Not run:
# login using credentials from amber.username and amber.password options
a <- amber.login("https://amber-demo.obiba.org")
# login by providing credentials
a <- amber.login("administrator", "password", "https://amber-demo.obiba.org")
## End(Not run)
```
amber.logout *Close connection with Amber*

#### Description

Close connection and release resources of Amber.

#### Usage

amber.logout(amber)

## <span id="page-22-0"></span>amber.participant 23

## Arguments

amber An Amber object

## Value

No value

## Examples

```
## Not run:
a <- amber.login("https://amber-demo.obiba.org")
amber.logout(a)
```

```
## End(Not run)
```
<span id="page-22-1"></span>amber.participant *Get a participant*

## Description

Get an interview design campaign participant by its code or identifier.

## Usage

```
amber.participant(
 amber,
 code,
  study = NULL,
  interviewDesign = NULL,
  campaign = NULL,
  query = list()
)
```
## Arguments

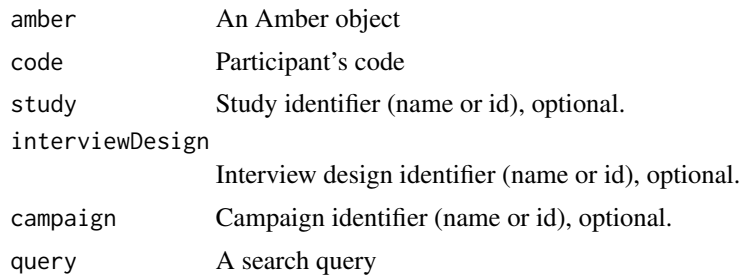

## Value

A participant object as a named list

## See Also

```
Other studies functions: amber.campaign(), amber.campaigns(), amber.case_report_export(),
amber.case_report_form(), amber.case_report_forms(), amber.case_reports(), amber.form(),
amber.form_revision(), amber.form_revisions(), amber.forms(), amber.interview_design(),
amber.interview_designs(), amber.interview_export(), amber.interviews(), amber.participants(),
amber.studies(), amber.study()
```
## Examples

```
## Not run:
a <- amber.login("https://amber-demo.obiba.org")
amber.campaign(a, id = "base", interviewDesign = "Adult trauma - baseline")
amber.logout(a)
```
## End(Not run)

<span id="page-23-1"></span>amber.participants *Get the participants*

## Description

Get the participants of one or several interview design campaign(s).

#### Usage

```
amber.participants(
  amber,
 study = NULL,
  interviewDesign = NULL,
  campaign = NULL,
  code = NULL,
  identifier = NULL,
  valid = NULL,query = list(),
  skip = 0,limit = 100,
 df = TRUE)
```
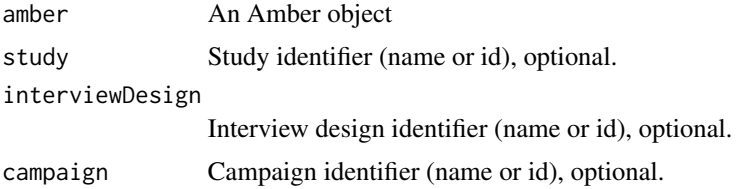

<span id="page-23-0"></span>

## <span id="page-24-0"></span>amber.participants 25

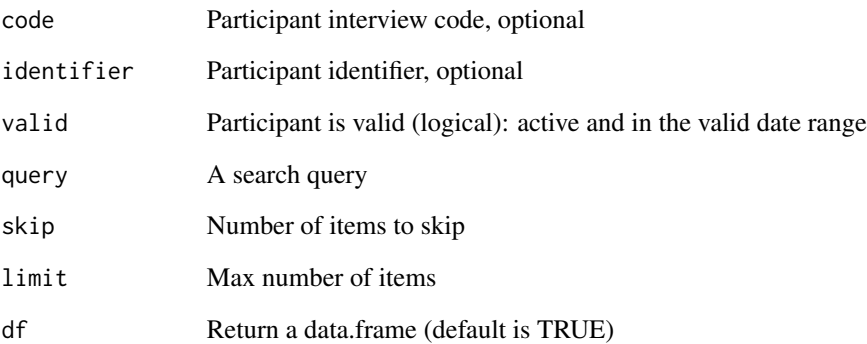

#### Value

A data.frame (or a named list of raw results when 'df' is FALSE)

## See Also

```
Other studies functions: amber.campaign(), amber.campaigns(), amber.case_report_export(),
amber.case_report_form(), amber.case_report_forms(), amber.case_reports(), amber.form(),
amber.form_revision(), amber.form_revisions(), amber.forms(), amber.interview_design(),
amber.interview_designs(), amber.interview_export(), amber.interviews(), amber.participant(),
amber.studies(), amber.study()
```
## Examples

```
## Not run:
a <- amber.login("https://amber-demo.obiba.org")
# Find all participants
amber.participants(a)
# Find all participants for a specific participant/patient study identifier
amber.participants(a, identifier = "1231")
# Find all participants which data is equal to some value
# (will not work if the data are encrypted in the database)
amber.participants(a, query = list(data.country = "fr"))
# Find the participants of a study interview campaign
amber.participants(a, study = "Liftup", campaign = "base")
amber.logout(a)
## End(Not run)
```
<span id="page-25-1"></span><span id="page-25-0"></span>amber.studies *Get the studies*

## Description

Get the studies

#### Usage

amber.studies(amber, query = list(), skip =  $0$ , limit = 100, df = TRUE)

#### Arguments

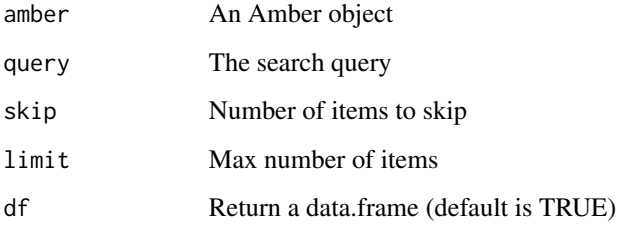

#### Value

A data.frame (or a named list of raw results when 'df' is FALSE)

#### See Also

```
Other studies functions: amber.campaign(), amber.campaigns(), amber.case_report_export(),
amber.case_report_form(), amber.case_report_forms(), amber.case_reports(), amber.form(),
amber.form_revision(), amber.form_revisions(), amber.forms(), amber.interview_design(),
amber.interview_designs(), amber.interview_export(), amber.interviews(), amber.participant(),
amber.participants(), amber.study()
```
## Examples

```
## Not run:
a <- amber.login("https://amber-demo.obiba.org")
amber.studies(a, skip=0, limit=10)
amber.logout(a)
```
## End(Not run)

<span id="page-26-1"></span><span id="page-26-0"></span>amber.study *Get a study*

## Description

Get a study by name or identifier.

#### Usage

amber.study(amber, id)

## Arguments

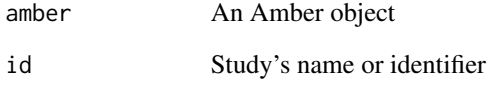

## Value

A study object as a named list

#### See Also

```
Other studies functions: amber.campaign(), amber.campaigns(), amber.case_report_export(),
amber.case_report_form(), amber.case_report_forms(), amber.case_reports(), amber.form(),
amber.form_revision(), amber.form_revisions(), amber.forms(), amber.interview_design(),
amber.interview_designs(), amber.interview_export(), amber.interviews(), amber.participant(),
amber.participants(), amber.studies()
```
## Examples

```
## Not run:
a <- amber.login("https://amber-demo.obiba.org")
amber.study(a, id = "Trauma Registry")
amber.study(a, id = "6151b5234268f582926d37f44")
amber.logout(a)
```
## End(Not run)

<span id="page-27-0"></span>amber.subjects *Get subjects*

## Description

Get the users and groups as subjects: an identifier, a type and a name.

#### Usage

amber.subjects(amber, query = list(), df = TRUE)

## Arguments

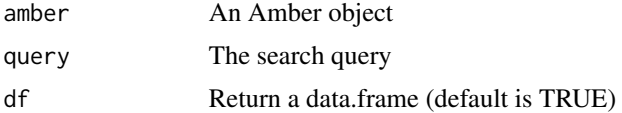

## Value

A data.frame (or a list of raw results when 'df' is FALSE)

## Examples

```
## Not run:
a <- amber.login("https://amber-demo.obiba.org")
amber.subjects(a)
amber.logout(a)
```
## End(Not run)

<span id="page-27-1"></span>amber.user *Get a user*

## Description

Get a user by email or identifier.

#### Usage

amber.user(amber, id)

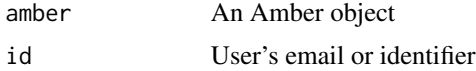

#### <span id="page-28-0"></span>amber.users 29

## Value

A user object as a named list

## See Also

Other users functions: [amber.group\(](#page-13-1)), [amber.groups\(](#page-14-1)), [amber.users\(](#page-28-1))

## Examples

```
## Not run:
a <- amber.login("https://amber-demo.obiba.org")
amber.user(a, id = "jim@muse.com")
amber.user(a, id = "6151b512268f582926d37f90")
amber.logout(a)
```
## End(Not run)

<span id="page-28-1"></span>amber.users *Get the users*

#### Description

Get the users

## Usage

```
amber.users(amber, query = list(), skip = \theta, limit = 100, df = TRUE)
```
## Arguments

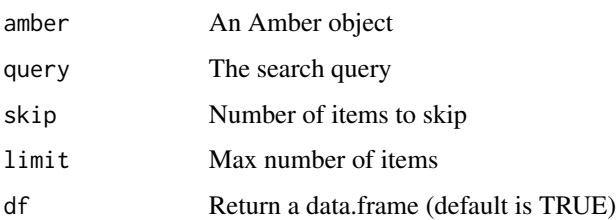

#### Value

A data.frame (or a named list of raw results when 'df' is FALSE)

#### See Also

Other users functions: [amber.group\(](#page-13-1)), [amber.groups\(](#page-14-1)), [amber.user\(](#page-27-1))

## 30 amber.users

## Examples

```
## Not run:
a <- amber.login("https://amber-demo.obiba.org")
amber.users(a, skip = 0, limit = 10)
amber.logout(a)
```
## End(Not run)

## <span id="page-30-0"></span>**Index**

```
∗ studies functions
    amber.campaign, 2
    amber.campaigns, 3
    amber.case_report_export, 6
    amber.case_report_form, 8
    amber.case_report_forms, 9
    amber.case_reports, 4
    amber.form, 10
    amber.form_revision, 12
    amber.form_revisions, 13
    amber.forms, 11
    amber.interview_design, 17
    amber.interview_designs, 18
    amber.interview_export, 19
    amber.interviews, 16
    amber.participant, 23
    amber.participants, 24
    amber.studies, 26
    amber.study, 27
∗ users functions
    amber.group, 14
    amber.groups, 15
    amber.user, 28
    amber.users, 29
amber.campaign, 2, 4, 5, 7, 9–14, 17–20,
        24–27
amber.campaigns, 3, 3, 5, 7, 9–14, 17–20,
        24–27
amber.case_report_export, 3–5, 6, 9–14,
        17–20, 24–27
amber.case_report_form, 3–5, 7, 8, 10–14,
        17–20, 24–27
amber.case_report_forms, 3–5, 7, 9, 9,
        11–14, 17–20, 24–27
amber.case_reports, 3, 4, 4, 7, 9–14, 17–20,
        24–27
amber.form, 3–5, 7, 9, 10, 10, 12–14, 17–20,
        24–27
```
amber.form\_revision, *[3](#page-2-0)[–5](#page-4-0)*, *[7](#page-6-0)*, *[9](#page-8-0)[–12](#page-11-0)*, [12,](#page-11-0) *[14](#page-13-0)*, *[17](#page-16-0)[–20](#page-19-0)*, *[24](#page-23-0)[–27](#page-26-0)* amber.form\_revisions, *[3](#page-2-0)[–5](#page-4-0)*, *[7](#page-6-0)*, *[9](#page-8-0)[–13](#page-12-0)*, [13,](#page-12-0) *[17](#page-16-0)[–20](#page-19-0)*, *[24](#page-23-0)[–27](#page-26-0)* amber.forms, *[3](#page-2-0)[–5](#page-4-0)*, *[7](#page-6-0)*, *[9](#page-8-0)[–11](#page-10-0)*, [11,](#page-10-0) *[13,](#page-12-0) [14](#page-13-0)*, *[17](#page-16-0)[–20](#page-19-0)*, *[24](#page-23-0)[–27](#page-26-0)* amber.group, [14,](#page-13-0) *[15](#page-14-0)*, *[29](#page-28-0)* amber.groups, *[14](#page-13-0)*, [15,](#page-14-0) *[29](#page-28-0)* amber.interview\_design, *[3](#page-2-0)[–5](#page-4-0)*, *[7](#page-6-0)*, *[9](#page-8-0)[–14](#page-13-0)*, *[17](#page-16-0)*, [17,](#page-16-0) *[19,](#page-18-0) [20](#page-19-0)*, *[24](#page-23-0)[–27](#page-26-0)* amber.interview\_designs, *[3](#page-2-0)[–5](#page-4-0)*, *[7](#page-6-0)*, *[9](#page-8-0)[–14](#page-13-0)*, *[17,](#page-16-0) [18](#page-17-0)*, [18,](#page-17-0) *[20](#page-19-0)*, *[24](#page-23-0)[–27](#page-26-0)* amber.interview\_export, *[3](#page-2-0)[–5](#page-4-0)*, *[7](#page-6-0)*, *[9](#page-8-0)[–14](#page-13-0)*, *[17](#page-16-0)[–19](#page-18-0)*, [19,](#page-18-0) *[24](#page-23-0)[–27](#page-26-0)* amber.interviews, *[3](#page-2-0)[–5](#page-4-0)*, *[7](#page-6-0)*, *[9](#page-8-0)[–14](#page-13-0)*, [16,](#page-15-0) *[18](#page-17-0)[–20](#page-19-0)*, *[24](#page-23-0)[–27](#page-26-0)* amber.login, [21](#page-20-0) amber.logout, [22](#page-21-0) amber.participant, *[3](#page-2-0)[–5](#page-4-0)*, *[7](#page-6-0)*, *[9](#page-8-0)[–14](#page-13-0)*, *[17](#page-16-0)[–20](#page-19-0)*, [23,](#page-22-0) *[25](#page-24-0)[–27](#page-26-0)* amber.participants, *[3](#page-2-0)[–5](#page-4-0)*, *[7](#page-6-0)*, *[9](#page-8-0)[–14](#page-13-0)*, *[17](#page-16-0)[–20](#page-19-0)*, *[24](#page-23-0)*, [24,](#page-23-0) *[26,](#page-25-0) [27](#page-26-0)* amber.studies, *[3](#page-2-0)[–5](#page-4-0)*, *[7](#page-6-0)*, *[9](#page-8-0)[–14](#page-13-0)*, *[17](#page-16-0)[–20](#page-19-0)*, *[24,](#page-23-0) [25](#page-24-0)*, [26,](#page-25-0) *[27](#page-26-0)* amber.study, *[3](#page-2-0)[–5](#page-4-0)*, *[7](#page-6-0)*, *[9](#page-8-0)[–14](#page-13-0)*, *[17](#page-16-0)[–20](#page-19-0)*, *[24](#page-23-0)[–26](#page-25-0)*, [27](#page-26-0) amber.subjects, [28](#page-27-0) amber.user, *[14,](#page-13-0) [15](#page-14-0)*, [28,](#page-27-0) *[29](#page-28-0)* amber.users, *[14,](#page-13-0) [15](#page-14-0)*, *[29](#page-28-0)*, [29](#page-28-0)